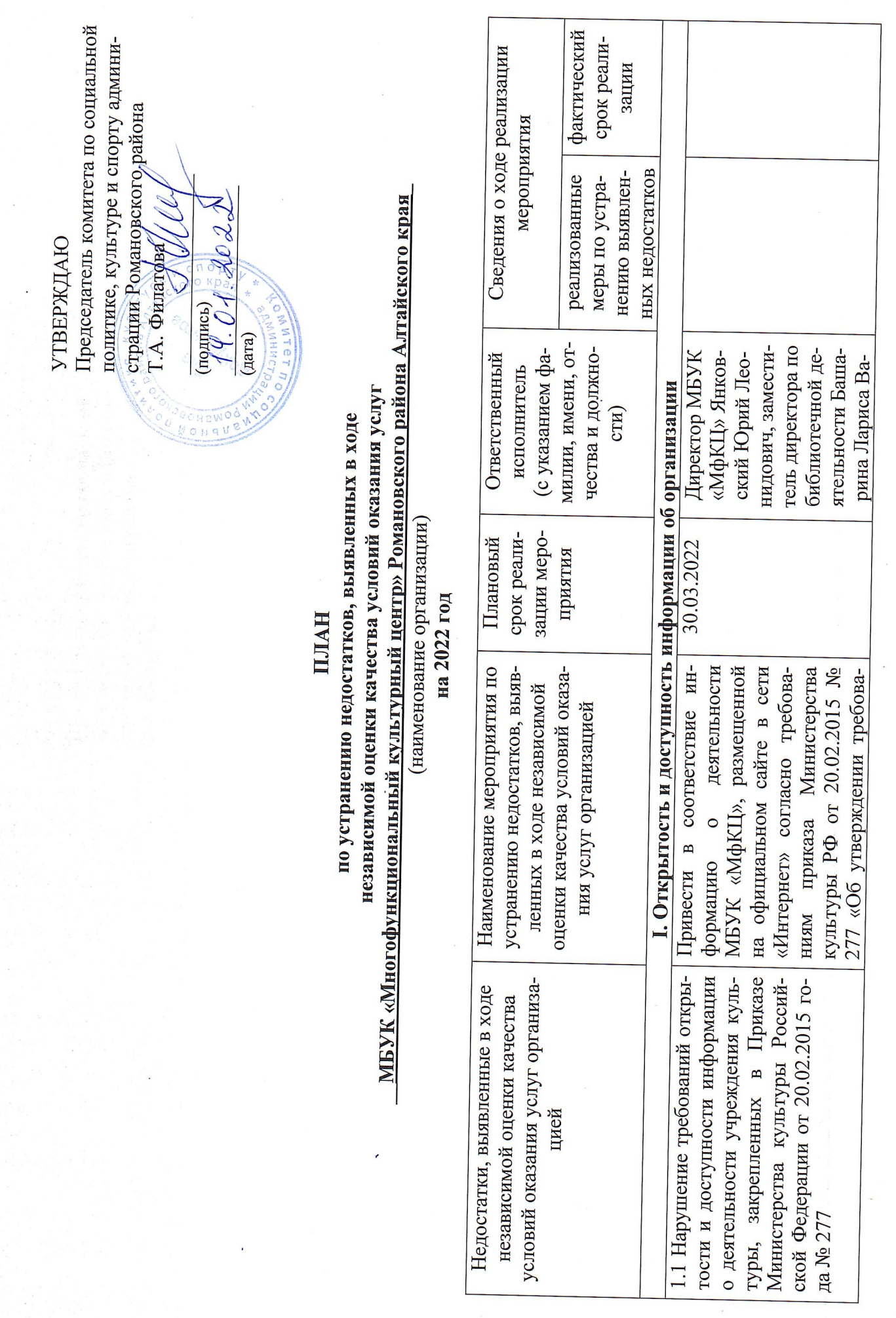

 $\mathbb{R}^2$ 

łó

 $\mathcal{A}$ 

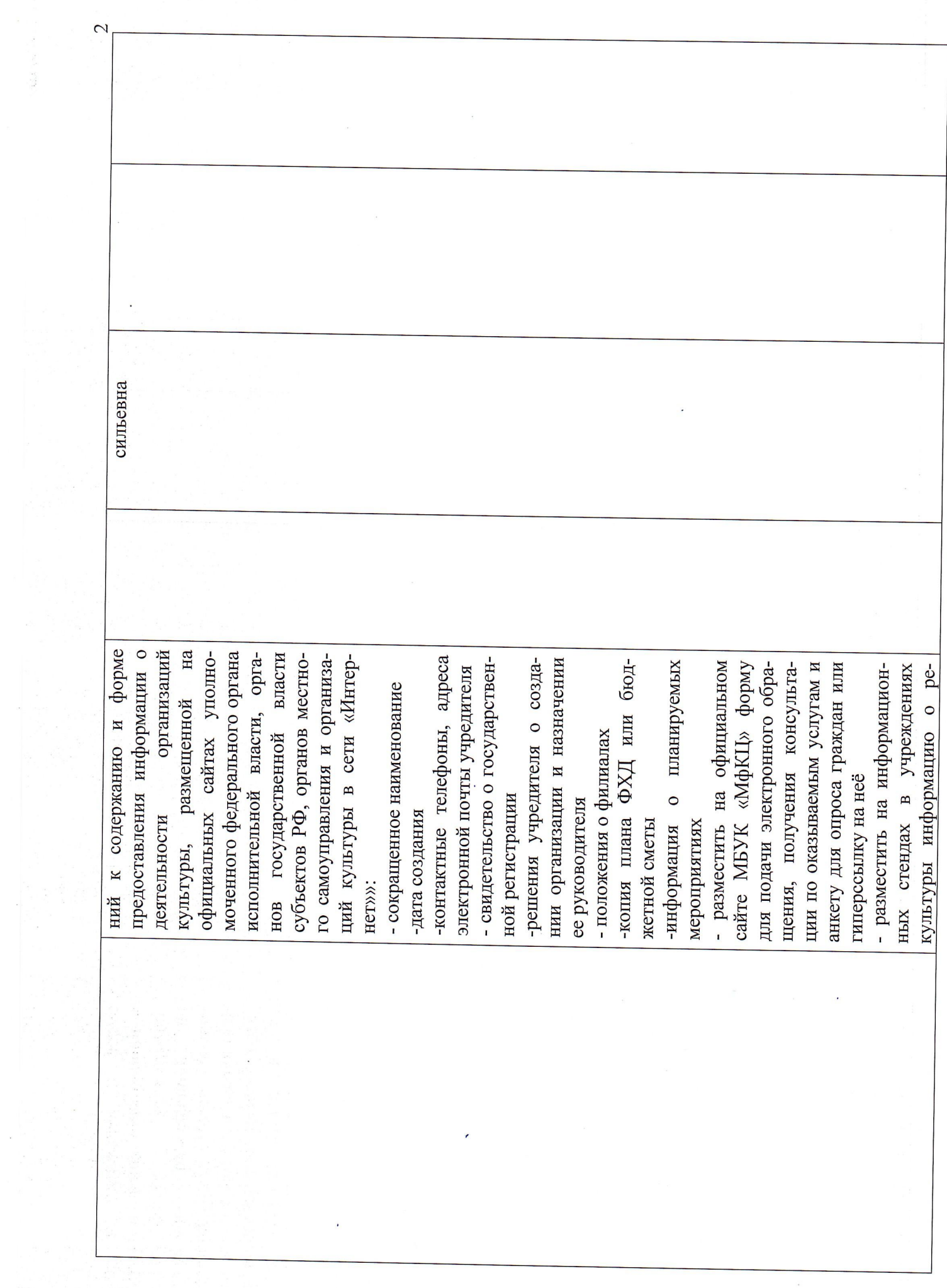

 $\sim$ 

 $\frac{1}{2}$ 

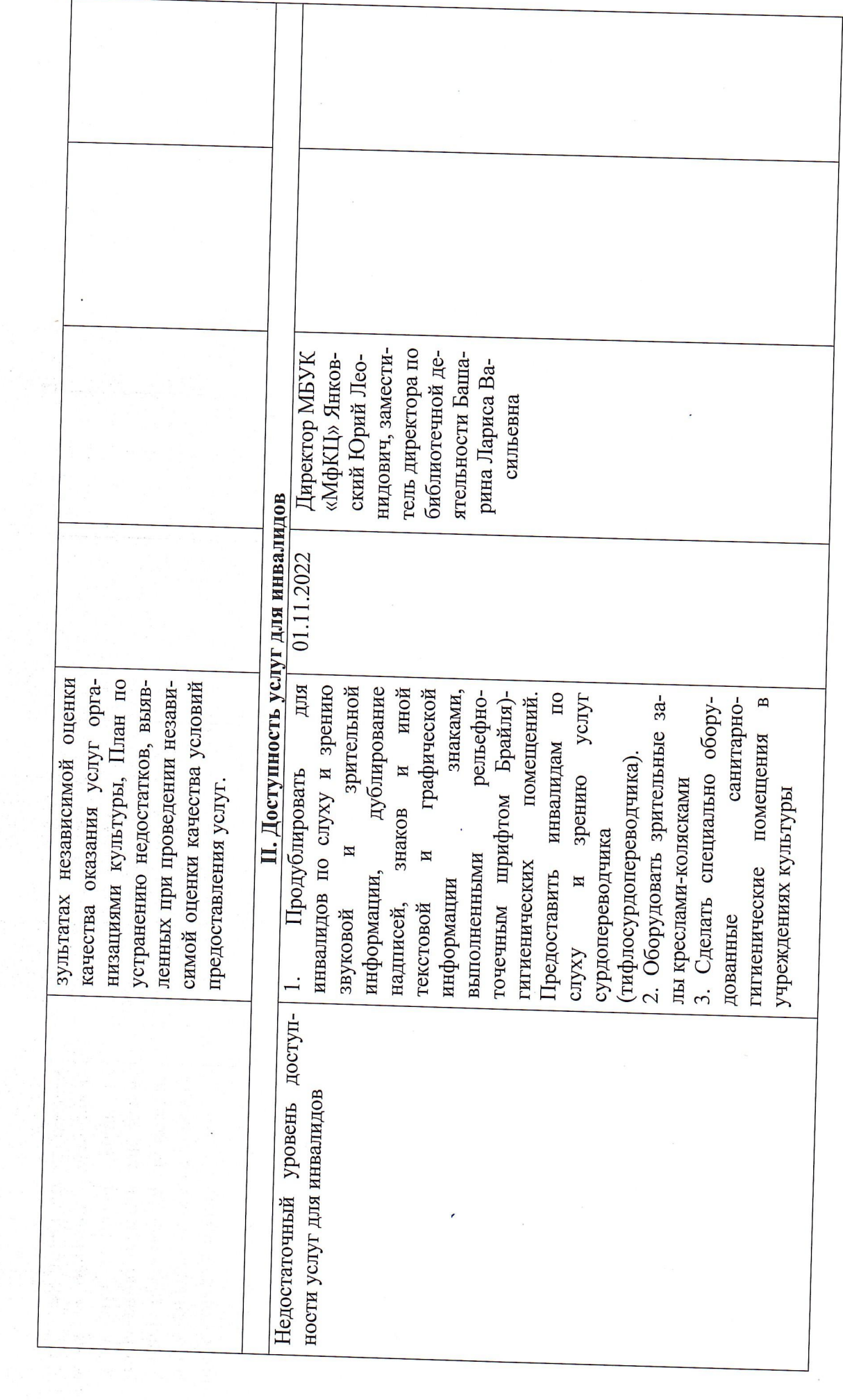

 $\mathfrak{c}$